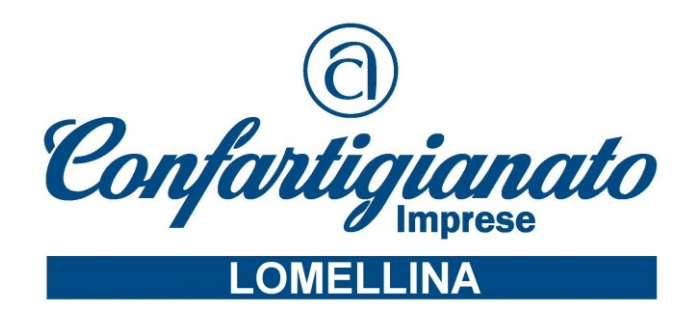

# **CORSO INFORMATICA CORSO DI EXCEL ONLINE**

Il corso forma all'utilizzo approfondito tutte le funzionalità basi e avanzate del software Excel del pacchetto Office 2010 **Durata:** 12 ore di video ON LINE

## **PROGRAMMA DEL CORSO:**

# **EXCEL**

**Confartigianato Imprese Lomellina** La Barra di Accesso Rapido e il Backstage Cartelle e Fogli di Lavoro I Formati Numerici ed il loro inserimento - Prima e seconda Parte L'Autocompletamento La Formattazione del Carattere L'Allineamento Gestione di righe e Colonne La Tecnica del Copia e Incolla Introduzione alla Formattazione Condizionale Gli Operatori Aritmetici e L'introduzione alle Formule Sintassi di una Funzione – Le Prime Funzioni - Prima e Seconda Parte I Riferimenti Relativi - Assoluti e Misti - Prima e Seconda Parte - I Grafici Il Primo Progetto Modifica - Spostamento e Aggiornamento Introduzione al Concetto di Elenco - Database - Archivio Dati Gestione e Modifica dei Dati in Tabella Gli Errori Definizione dei Nomi La Stampa dal BackStage Il Layout e le Visualizzazioni Formattiamo con gli Stili - Prima e Seconda Parte I Temi I Formati Numerici Personalizzati Formattazione Condizionale Avanzata - Prima e Seconda Parte La Definizione dei Nomi Importare i Dati Esterni Esportazione dei Dati Le Visualizzazioni di Lavoro Le Funzioni Data - Prima e Seconda Parte Le Funzioni Ora - Le Funzioni Testo - Prima e Seconda Le Funzioni Logiche Le Funzioni Nidificate Le Funzioni Matematiche Introduzione alle Matrici Esempi di Funzioni a Matrice Le Funzioni Statistiche - Prima e Seconda Parte Le Funzioni di Ricerca e Riferimento - Prima e Seconda Parte Le Funzioni Database Le Funzioni Finanziarie Prima Parte Individuare Precedenti e Dipendenti Mostra Formule - Controlli Errore - Valuta Formula Il Riferimento Circolare - I Commenti I Grafici Il Primo Progetto Modifica - Spostamento e Aggiornamento - I Grafici Avanzati - Prima e Seconda Parte I Grafici Sparkline Il Filtro Automatico Il Filtro Avanzato Le Strutture La Convalida Dati Collegamenti e Riferimenti Somma 3D e Consolida Introduzione alle Pivot Lavorare con le Pivot - Prima e Seconda Parte

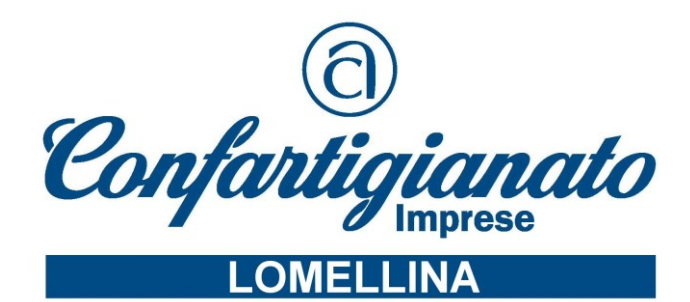

Campi ed Elementi Calcolati I Grafici Pivot Le Tabelle Dati Gli Scenari La Ricerca Obiettivo Introduzione alle Macro La Prima Macro Le Macro Relative e Assolute La Protezione

## **QUOTA DI PARTECIPAZIONE: euro 90,00 + IVA = €. 109,80**.

Effettuare il pagamento della quota di partecipazione tramite bonifico bancario alle seguenti coordinate:

BANCA POPOLARE COMMERCIO INDUSTRIA

IBAN: IT 66Q 05048 23000 000000029468 intestato a: CONFARTIGIANATO IMPRESE LOMELLINA scrivendo nella descrizione: Pagamento CORSO EXCEL ONLINE

Per l'adesione al corso inviare il presente modulo compilato con la copia di avvenuto bonifico al numero di fax: 0381/907709 oppure elfi@confartigianatolomellina.it

DATI IMPRESA:

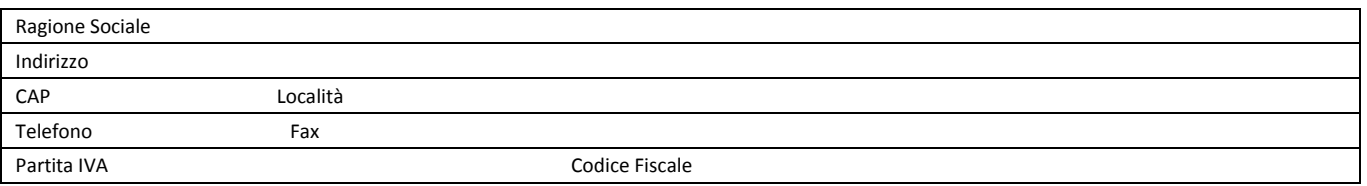

#### DATI PARTECIPANTE:

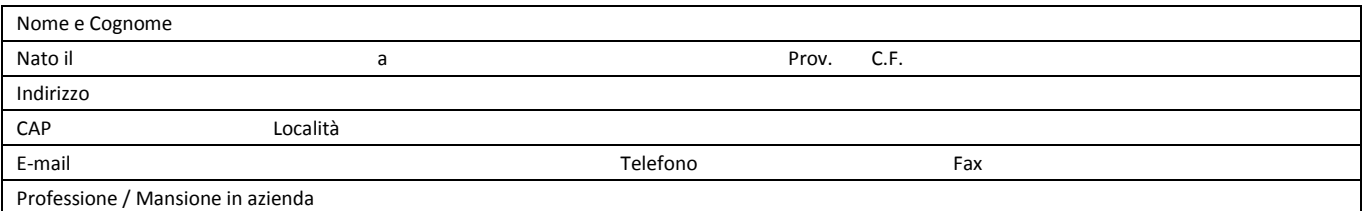